$Cost = D + O + S + N$ D: Design Effort O: Constant Operations Effort S: Number of Sites N: Total Number of Nodes Refresh Years

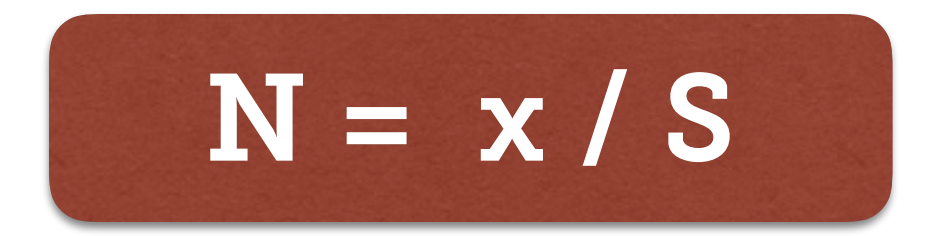